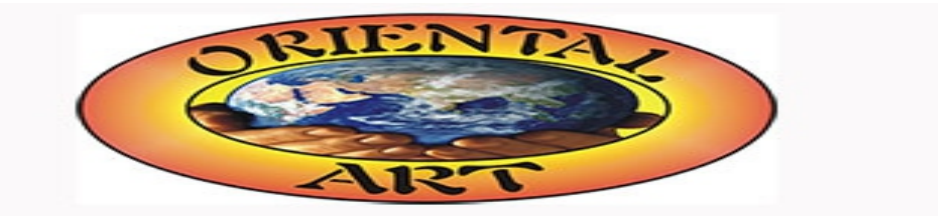

Stampa il misuratore in formato PDF per trovare graficamente in modo sicuro la misura corretta

É importante che la stampa venga eseguita **senza** l'opzione "Adatta alla pagina".

Posiziona il tuo anello sopra i cerchi sottostanti; Seleziona il cerchio la cui circonferenza stampata è appena visibile all'interno del tuo anello;

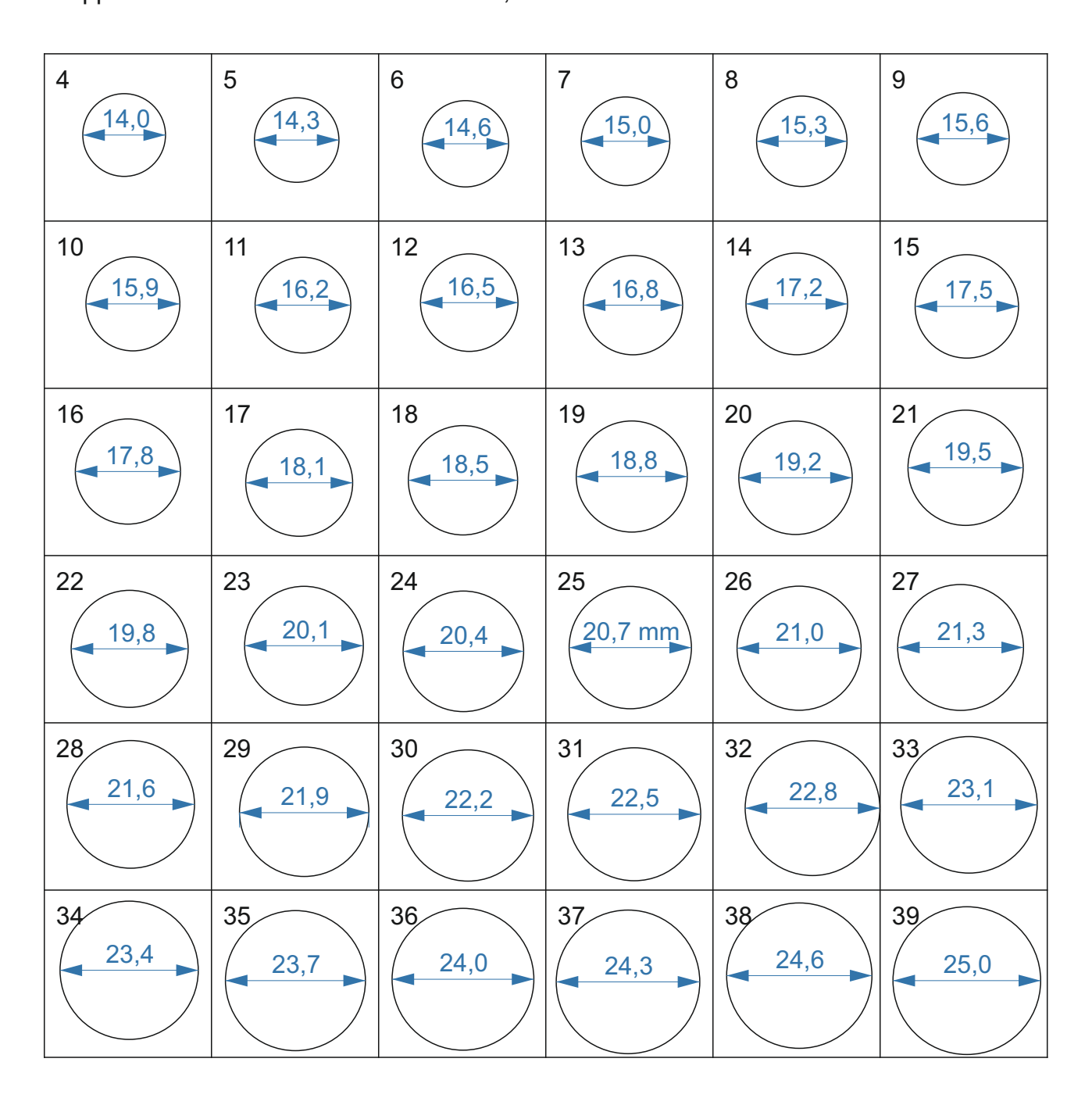

Controlla la stampa